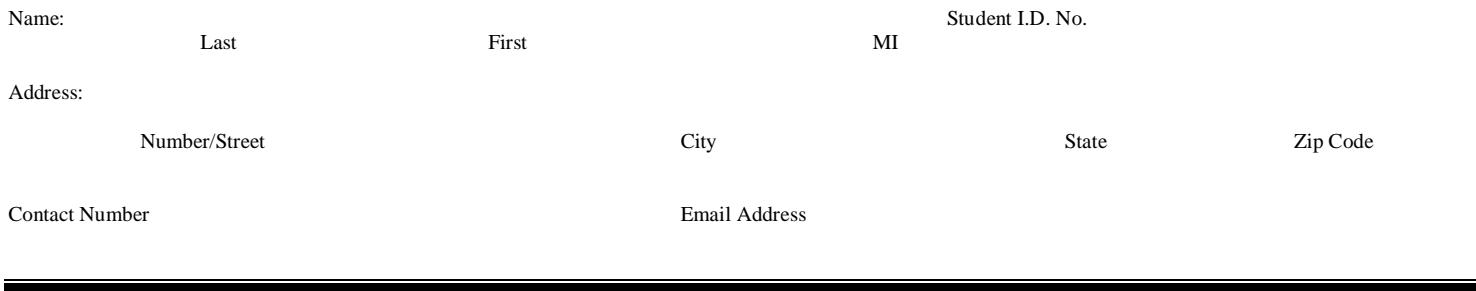

## Department/Discipline

Certificate Requested

## **Congratulations**